## **How to Make a Summer Picnic**

## How to Make a Glass of Lemonade

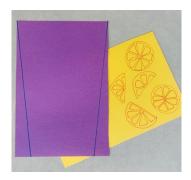

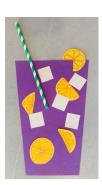

**Materials:** Any colored paper for cup, yellow paper, white paper, colored pencils, straw, scissors & glue.

**Step 1:** Take a half sheet of paper, draw 2 diagonal lines to create a tall cup shape.

**Step 2:** Draw lots of small circle shapes and half circle shapes for the lemons. Draw small rounded triangles to create the detail of the inside of lemons.

Step 3: Draw little squares on white paper for the ice cubes.

**Step 4:** Cut everything out and glue together.

Add straw & glue down. All done!

## Going on a Picnic!

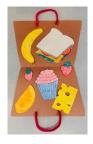

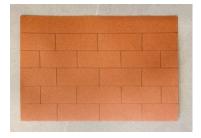

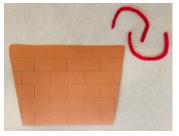

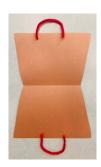

Materials: Brown paper,

1 pipe cleaner (cut in half), different colored paper, colored pencils, ruler, scissors & glue.

**Step 1:** Fold brown paper in half. Measure every 1-inch on both front and back. Draw straight lines in pencil or black marker every 1 inch and then divide to look like bricks. (like a basket weave)

**Step 2:** Cut off a diagonal line off both sides of paper to create a basket shape.

**Step 3:** Cut a pipe cleaner in half, form a half circle to create 2 handles for basket. Glue the ends onto the inside top of basket, set aside to dry.

**Step 4:** Using any colored paper you have or scraps left in your kit- Draw any food you want for your picnic. Add color to each drawing and then cut out.

**Ideas:** sandwich, cheese, fruit, veggies, cookies, cupcakes, anything you love to eat!

**Step 5:** Glue all of your picnic foods to the inside of the basket. Have Fun!

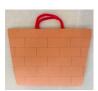

## Oh No! Bugs are at the Picnic too!

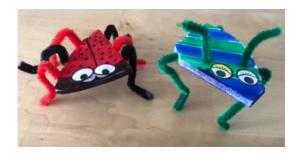

Materials: 1 piece of foam board,

1 pipe cleaner, colored pencils, google eye stickers

**Step 1:** Color the foam board or body of the bug any style you like, a happy buy or a scary bug!

Step 2: Cut the pipe cleaner into as many legs or antenna that you want.

**Step 3:** Stick the pipe cleaners into the foam board to make the legs and antenna.

**Step 4:** Add google eye stickers. Your bug is ready!